### Vocational Education (Colorado)

Vocational Education Editor | Adding a Vocational Education Record | Ending a Vocational Education Record

**PATH:** Student Information > General > Vocational Education

The Vocational Education tab captures the student's vocational education programs. Options here are specific to Colorado districts. Vocational Education student information is reported on the <u>VE-135 File.</u>

The tab is separated into two parts:

- Vocational Education lists the schools in which the student receives services, the start and end date, the CIP code, and the course name.
- Vocational Education Detail provides detailed information of the student's selected Vocational Education.

| Graduation                                          | Athletics                                                                                                    | AdHoc Letters      | Waiver | Records Transfer        | Vocational Education | Report Comr |  |  |  |
|-----------------------------------------------------|----------------------------------------------------------------------------------------------------|--------------------|--------|-------------------------|----------------------|-------------|--|--|--|
| + Add Vocati                                        | onal Education                                                                                                    | 🗈 Save 😣           | Delete |                         |                      |             |  |  |  |
| Vocational Edu                                      | cation                                                                                                    |                    |        |                         |                      |             |  |  |  |
|                                                     |                                                                                                    |                    |        |                         |                      |             |  |  |  |
|                                                     |                                                                                                    |                    |        |                         |                      |             |  |  |  |
|                                                     |                                                                                                    |                    |        |                         |                      |             |  |  |  |
|                                                     |                                                                                                    |                    |        |                         |                      |             |  |  |  |
| Vocational Edu                                      | cation Detail                                                                                                    |                    |        |                         |                      |             |  |  |  |
| Select 'Concen<br>Select 'Comple<br>Select 'No Stat | Status for a secondary student is based on at least one completer pathway of this CTE program:<br>Select 'Concentrator' if at least half of the required credits are completed.<br>Select 'Completer' if all of the required credits are completed.<br>Select 'No Status' if less than half of the required credits are completed.<br>Accumulated credits from previous years in the same CTE program should be counted in the current reporting year. |                    |        |                         |                      |             |  |  |  |
| *School<br>Arapahoe High S                          | Cabaal(0208)                                                                                                    |                    | _      | *Start Date             | *End Date            |             |  |  |  |
| Arapanoe night:                                     | 501001(0290)                                                                                                    |                    | •      | 08/16/2010              | 05/20/2011           | -           |  |  |  |
| *Name                                               |                                                                                                    |                    |        | *Status                 |                      |             |  |  |  |
| Technical Occup                                     | oation - Te                                                                                                    |                    |        | CON: Concentrator -     |                      |             |  |  |  |
| *CIP Code<br>159999                                 |                                                                                                    | *Instructor<br>mcm |        | *VE Program ID<br>66055 |                      |             |  |  |  |
| MS CTE                                              |                                                                                                    |                    |        |                         |                      |             |  |  |  |
|                                                     |                                                                                                    |                    |        |                         |                      |             |  |  |  |

#### Image 1: Vocational Education Student Editor

Districts can determine which fields are required for entry using the <u>Attribute Dictionary</u> (expand the TEDS attribute). When the fields are marked as Required in the dictionary, an entry must be made in order to save the record. If the Required checkbox is not marked, data does not need to be entered.

If the Required checkbox is not marked and data is not entered for those fields, results on the <u>VE-135</u> <u>Report</u> will not be populated.

### Vocational Education Editor

| Field               | Description                                                                                                    |
|---------------------|----------------------------------------------------------------------------------------------------|
| School              | Indicates the school where the student receives Vocational Education services.                                                                                           |
| Start Date          | Lists the date of when the student began receiving Vocational Education services. Dates are entered in <i>mmddyy</i> format or can be entered using the Calendar icon.   |
| End date            | Lists the date of when the student stopped receiving Vocational Education services. Dates are entered in <i>mmddyy</i> format or can be entered using the Calendar icon. |
| Name                | Name of the Vocational Education service the student is receiving.                                                                                                    |
| Status              | Indicates the status of the student's Vocational Education program. See the <u>Status Options</u> table following.                                                       |
| CIP Code            | The 6-digit CIP Code of the student's vocational education program.                                                                                                    |
| Instructor          | The first 3 characters of the instructor's last name.                                                                                                    |
|                     | For example, John Smith is reported as "Smi."                                                                                                    |
| VE<br>Program<br>ID | The 5-digit VE Program ID (also known as the fiscal code or VE-115).                                                                                                    |
| MS CTE              | When marked, the student reports on the VE-135 File.                                                                                                    |

The following fields and options are available on the student's Vocational Education tab.

#### **Status Options**

| Code         | Description                                                                       |
|--------------|-----------------------------------------------------------------------------------|
| Completer    | Selection indicates the student completed all of the required credits.            |
| Concentrator | Selection indicates the student completed at least half of the required credits.  |
| No Status    | Selection indicates the student completed less than half of the required credits. |

## Adding a Vocational Education Record

- 1. Select the Add Vocational Education icon. A blank Vocational Editor appears.
- 2. Select the **School** from the dropdown list.
- 3. Enter the **Start Date** of the student being enrolled in Vocational Education programming.
- 4. Enter the **Name** of the program.
- 5. Enter a Status.
- 6. Enter the **CIP Code** of the program.

- 7. Enter the first three characters of the Instructor's name.
- 8. Enter the 5-digit VE program ID.
- 9. If this record is for a middle school student, mark the MS CTE checkbox.
- 10. Click the **Save** icon when finished.

### Ending a Vocational Education Record

- 1. Select the appropriate Vocational Education record to end.
- 2. Enter an End Date.
- 3. Change the **Status** to reflect the student's completion status.
- 4. Click the **Save** icon when finished.

Copyright © 2018 Infinite Campus, Inc. All rights reserved. | infinitecampus.com

### VE-135 File (Colorado)

Report Logic | Generate the VE-135 Extract | VE-135 High School Report Layout | VE-135 Middle School Report Layout

#### **PATH:** CO State Reporting > VE-135 File

The VE-135 File is used to report demographic and program information about secondary and post-secondary CTE students for submission to the VE-135 database. Enrollment information is reported, as is follow-up information on CTE students, and may also include information on post-secondary students who have academic or undeclared majors.

Two extract types exist for reporting high school students (grades 7-12) or for reporting middle school students (grades 6-8).

| Index                       | Search             | ۲.  | Student VE-135 Enro | ollment Extract             |                                                                                                    |   |
|-----------------------------|--------------------|-----|---------------------|-----------------------------|----------------------------------------------------------------------------------------------------|---|
| Grading & Sta               | andards            | *   |                     |                             | d VE-135 Enrollment File reporting extract. Choose the State Format<br>loose one of the several testing/debugging formats. | : |
| ► Medicaid<br>► Program Adm | nin                |     | Extract Options     | VE 425 High Cabaol format   | Select Calendars                                                                                                    |   |
| Ad Hoc Repo                 | rting              |     | Report Legal Name   | VE-135 High School format 👻 | active year                                                                                                    |   |
| Transcripts                 |                    |     | Format              | State Format(Fixed width)   | O list by school                                                                                                    |   |
| User Commu                  | inication          |     |                     | Generate Extract            | ◯ list by year                                                                                                    |   |
| Assessment                  |                    |     |                     |                             | 16-17 Abbott Elementary                                                                                                    |   |
| ▶ System Admi               | nistration         |     |                     |                             | 16-17 Bryant Elementary<br>16-17 Colfax Middle School                                                                      |   |
| ► FRAM                      |                    |     |                     |                             | 16-17 Dupont Middle School                                                                                                 |   |
| ► Surveys                   |                    |     |                     |                             | 16-17 Emerson High School<br>16-17 Franklin High School                                                                    |   |
| ▼ CO State Rep              | oorting            | =   |                     |                             | -                                                                                                    |   |
| Pre-Code                    | d Labels           |     |                     |                             |                                                                                                    |   |
| VE-135 Fil                  | e                  |     |                     |                             |                                                                                                    |   |
| Standard                    | Course Code Extrac | x I |                     |                             |                                                                                                    |   |
| READ Act                    | Extract            |     |                     |                             |                                                                                                    |   |
| ► Data Pij                  | peline             |     |                     |                             |                                                                                                    |   |
| ► Data Integrity            | Tools              |     |                     |                             | -                                                                                                    |   |
| ▼Professional               | Development        |     |                     |                             | CTRL-click or SHIFT-click to select multiple                                                                               |   |
| To Do List                  | ł                  | -   |                     |                             |                                                                                                    |   |

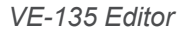

# **Report Logic**

One record per student CDE ID per program reports. If the State finds duplicate records for a student in the same program, the last record found in the submitted file will be used, regardless of the completion code.

Vocational records associated with calendars in which a student has a partial enrollment are reported if other reporting conditions are met. This means that even though a student may have a partial enrollment in the selected calendar, that student may not report.

Data entered on the student's <u>Vocational Education</u> tab is reported in the VE-135 Extract. The start date entered on this tab is reported when the selected calendar is within the same year of the start date. Middle School students reports when the **MS CTE** checkbox is marked.

Grade levels must be mapped to State Grade Levels via the Grade Levels tab.

Student Vocational Education records are only pulled for the first year of the reporting school year (*i.e.*, a record in 2013 is reported for the 2013-2014 school year).

### Generate the VE-135 Extract

- 1. Select the desired Extract Type from the dropdown list.
- Mark the Report Legal name to report the student's legal name and gender from the Protected Identity Information section on the student's <u>Identities</u> record. When this is not marked, the student's name and gender reports from the standard Identity information fields.
- Select the file Format. To review data prior to submission to the state, use the HTML format. For submission to the state, use the State Format (Fixed width).
- 4. Select which **Calendar(s)** to include in the file. This selection represents the school in which the student receives the vocation education, not necessarily the student's calendar of enrollment.
- 5. Click the **Generate Extract** button. The extract will appear in a separate window in the designated format ordered by the vocational educational record.

Districts can determine which fields are required for entry on the <u>Vocational Education</u> tab using the <u>Attribute Dictionary</u> (expand the TEDS attribute). When the fields are marked as Required in the dictionary, an entry must be made in order to save the record. If the Required checkbox is not marked, data does not need to be entered.

If the Required checkbox is not marked and data is not entered for those fields, results on the VE-135 Report will not be populated.

| VE-135 Records | s:2        |                  |              |         |           |           |            |          |            |           |           |
|----------------|------------|------------------|--------------|---------|-----------|-----------|------------|----------|------------|-----------|-----------|
| levelOfTraning | schoolYear | residentSchoolID | schoolNumber | cipCode | programID | firstName | middleName | lastName | stateID    | ssn       | birthDate |
| 1              | 11         | 1111             | 1111         | 111111  | 111111    | Abreu     | Abreu      | Abreu    | 2222222222 | 222222222 | 02211994  |
| 1              | 11         | 1111             | 1111         | 111111  | 111111    | Joey      | Joey       | Joey     | 2222222222 | 222222222 | 11131994  |
| 1              | 11         | 1111             | 1111         | 111111  | 111111    | Joey      | Joey       | Joey     | 2222222222 | 222222222 | 11131994  |
| 1              | 11         | 1111             | 1111         | 111111  | 111111    | Joey      | Joey       | Joey     | 2222222222 | 222222222 | 11131994  |
| 1              | 11         | 1111             | 1111         | 111111  | 111111    | Joey      | Joey       | Joey     | 2222222222 | 222222222 | 11131994  |
| 1              | 11         | 1111             | 1111         | 111111  | 111111    | Joey      | Joey       | Joey     | 2222222222 | 222222222 | 11131994  |

VE-135, High School Format - HTML

| levelOfTraning | schoolYear | residentSchoolID | schoolNumber | cipCode | programID | firstName | middleName | lastName | stateID    | ssn        | birthDate | areaCode | phone     |
|----------------|------------|------------------|--------------|---------|-----------|-----------|------------|----------|------------|------------|-----------|----------|-----------|
| 1              | 11         | 1111             | 1111         | 111111  | 11111     | Tester    | Test       | Testing  | 1234567890 | 111111111  | 11111111  | 111      | 111111111 |
| 1              | 11         | 1111             | 1111         | 111111  | 11111     | Tester    | Test       | Testing  | 1234567890 | 1111111111 | 11111111  | 111      | 111111111 |
| 1              | 11         | 1111             | 1111         | 111111  | 11111     | Tester    | Test       | Testing  | 1234567890 | 1111111111 | 11111111  | 111      | 111111111 |
| 1              | 11         | 1111             | 1111         | 111111  | 11111     | Tester    | Test       | Testing  | 1234567890 | 111111111  | 11111111  | 111      | 111111111 |
| 1              | 11         | 1111             | 1111         | 111111  | 11111     | Tester    | Test       | Testing  | 1234567890 | 1111111111 | 11111111  | 111      | 111111111 |
| 1              | 11         | 1111             | 1111         | 111111  | 11111     | Tester    | Test       | Testing  | 1234567890 | 1111111111 | 11111111  | 111      | 111111111 |
| 1              | 11         | 1111             | 1111         | 111111  | 11111     | Tester    | Test       | Testing  | 1234567890 | 111111111  | 11111111  | 111      | 111111111 |
| 1              | 11         | 1111             | 1111         | 111111  | 11111     | Tester    | Test       | Testing  | 1234567890 | 1111111111 | 11111111  | 111      | 111111111 |
| 1              | 11         | 1111             | 1111         | 111111  | 11111     | Tester    | Test       | Testing  | 1234567890 | 111111111  | 11111111  | 111      | 111111111 |
| 1              | 11         | 1111             | 1111         | 111111  | 11111     | Tester    | Test       | Testing  | 1234567890 | 111111111  | 11111111  | 111      | 111111111 |

VE-135 File, CSV Format

| 1234565789012345678901Tester | Test | Testing | 1234567890123456789012345678901234567 | 0101 1 |
|------------------------------|------|---------|---------------------------------------|--------|
| 1234565789012345678901Tester | Test | Testing | 1234567890123456789012345678901234567 | 0101 1 |
| 1234565789012345678901Tester | Test | Testing | 1234567890123456789012345678901234567 | 0101 1 |
| 1234565789012345678901Tester | Test | Testing | 1234567890123456789012345678901234567 | 0101 1 |
| 1234565789012345678901Tester | Test | Testina | 1234567890123456789012345678901234567 | 0101 1 |
| 1234565789012345678901Tester | Test | Testina | 1234567890123456789012345678901234567 | 0101 1 |
| 1234565789012345678901Tester | Test | Testina | 1234567890123456789012345678901234567 | 0101 1 |
| 1234565789012345678901Tester | Test | Testina | 1234567890123456789012345678901234567 | 0101 1 |

VE-135 File, High School Format - State Format Fixed Width)

| ProgramLeve | SchoolYear | HomeSchoolID | CDEID | CIP    | ProgramID | FirstName | MiddleName | LastName | RITSID    | DOB      | gender | CDEGrade |
|-------------|------------|--------------|-------|--------|-----------|-----------|------------|----------|-----------|----------|--------|----------|
| 5           | 14         | 3472         | 3472  | 000000 | 00000     | Isa       |            | Student  | 123456789 | 09252001 | 01     | 060      |

VE-135 File, Middle School Format - HTML

# VE-135 High School Report Layout

| Element       | Description                                                                                                    | Type, Format<br>and Length   | Campus Database     | Campus<br>Application                                                                 |
|---------------|----------------------------------------------------------------------------------------------------|------------------------------|---------------------|---------------------------------------------------------------------------------------|
| Program Level | The level of<br>training assigned<br>to the student. If<br>the student is on a<br>roster of a course<br>with a Type of PS,<br>a value of 2 is<br>reported. If a<br>student is on a<br>roster of a course<br>with a Type of any<br>other value, a<br>value of 1 is<br>reported. Valid<br>reporting options<br>include:<br>• 1: Secondary<br>• 2:<br>Postsecondary | Alphanumeric,<br>1 character | Course.type         | Scheduling ><br>Courses ><br>Course Editor ><br>Type                                  |
| School Year   | The school year is<br>reported as the<br>last two digits of<br>the second year in<br>the school year<br><i>(i.e.,</i> 10 is reported<br>for the 2009-2010<br>school year).                                                                                                    | Numeric, 2<br>digits         | Calendar.endDate    | System<br>Administration<br>> Calendar ><br>Calendar ><br>Calendar Info ><br>End Date |
| Home School   | Code assigned to                                                                                                    | Numeric 4                    | Enrollment resident | Student                                                                               |

| ID         | the high school for<br>all secondary level<br>students who may<br>be attending<br>secondary level<br>programs at other<br>institutions that are<br>not their home<br>high school. | digits                         | School                                        | Information ><br>General ><br>Vocational<br>Education ><br>Vocational<br>Education<br>Detail > School<br>Number                      |
|------------|----------------------------------------------------------------------------------------------------|--------------------------------|-----------------------------------------------|----------------------------------------------------------------------------------------------------|
| CDE ID     | The school's<br>unique 4-digit CDE<br>school code.                                                                                                    | Numeric, 4<br>digits           | School.Number                                 | System<br>Administration<br>> Resources ><br>School ><br>School Editor ><br>School Detail ><br>School number                         |
| CIP        | The 6-digit CIP<br>Code of the<br>student's<br>vocational<br>education<br>program.                                                                                                | Numeric, 6<br>digits           | TEDS.cipCode                                  | Student<br>Information ><br>General ><br>Vocational<br>Education ><br>Vocational<br>Education<br>Detail > CIP<br>Code                |
| Program ID | The 5-digit VE<br>Program Code<br>(also known as the<br>fiscal code or VE-<br>115.                                                                                                | Numeric, 5<br>digits           | TEDS.veProgramID                              | Student<br>Information ><br>General ><br>Vocational<br>Education ><br>Vocational<br>Education<br>Detail > VE<br>Program ID           |
| First Name | The student's first<br>name.<br>When the Report<br>Legal Name field<br>checkbox is<br>marked, the first<br>name reports from<br>the Legal First<br>Name field.                    | Alphanumeric,<br>50 characters | Identity.firstName<br>Identity.legalFirstName | Census ><br>People ><br>Demographics<br>> Person<br>Information ><br>First Name<br>Census ><br>People ><br>Identities ><br>Protected |

|             |                                                                                                    |                                         |                                                 | Identities<br>Information ><br>Legal First<br>Name                                                                                                    |
|-------------|----------------------------------------------------------------------------------------------------|-----------------------------------------|-------------------------------------------------|----------------------------------------------------------------------------------------------------|
| Middle Name | The student's<br>middle name.<br>When the Report<br>Legal Name field<br>checkbox is<br>marked, the<br>middle name<br>reports from the<br>Legal Middle<br>Name field. | Alphanumeric,<br>50 characters          | Identity.middleName<br>Identity.legalMiddleName | Census ><br>People ><br>Demographics<br>> Person<br>Information ><br>Middle Name<br>Census ><br>People ><br>Identities ><br>Protected<br>Identities<br>Information ><br>Legal Middle<br>Name |
| Last Name   | The student's last<br>name.<br>When the Report<br>Legal Name field<br>checkbox is<br>marked, the last<br>name reports from<br>the Legal Last<br>Name field.          | Alphanumeric,<br>20 characters          | Identity.lastName<br>Identity.legalLastName     | Census ><br>People ><br>Demographics<br>> Person<br>Information ><br>Last Name<br>Census ><br>People ><br>Identities ><br>Protected<br>Identities<br>Information ><br>Legal Last<br>Name     |
| RITS ID     | The ten digit<br>Colorado<br>Department of<br>Education<br>RITS/SASID.                                                                                               | Alphanumeric,<br>10 characters          | Person.stateID                                  | Census ><br>People ><br>Demographics<br>> Person<br>Identifiers ><br>State ID                                                                                                    |
| DOB         | The student's date of birth.                                                                                                    | Date field, 8<br>characters<br>MMDDYYYY | Identity.birthDate                              | Census ><br>People ><br>Demographics<br>> Birth Date                                                                                                    |
| Area Code   | The area code of                                                                                                    | Numeric, 3                              | Household.address                               | Census >                                                                                                    |

|            | the student's primary home address.                                                                                                    | digits                         |                                         | People ><br>Households ><br>Household<br>Phone &<br>Address(es)                                                                                                    |
|------------|----------------------------------------------------------------------------------------------------|--------------------------------|-----------------------------------------|----------------------------------------------------------------------------------------------------|
| Phone      | The student's<br>home phone<br>number.                                                                                                    | Numeric, 7<br>digits           | Contact.phone                           | Census ><br>People ><br>Households ><br>Household<br>Phone &<br>Address(es) ><br>Phone                                                                                          |
| Email      | The student's email address.                                                                                                    | Alphanumeric,<br>50 characters | Contact.email                           | Census ><br>People ><br>Demographics<br>> Personal<br>Contact<br>Information ><br>Email                                                                                         |
| CDE Gender | The student's<br>gender.<br>When the Report<br>Legal Name field<br>checkbox is<br>marked, the<br>gender reports<br>from the Legal<br>Gender field.                                 | Alphanumeric,<br>2 characters  | Identity.gender<br>Identity.legalGender | Census ><br>People ><br>Demographics<br>> Person<br>Information ><br>Gender<br>Census ><br>People ><br>Identities ><br>Protected<br>Identities<br>Information ><br>Legal Gender |
| Hispanic   | A person of<br>Cuban, Mexican,<br>Puerto Rican,<br>South or Central<br>American, or other<br>Spanish culture of<br>origin, regardless<br>of race. Reports<br>as:<br>• 00 - No, not | Numeric, 2<br>digits           | Identity.Hispanic                       | Census ><br>People ><br>Demographics<br>> Person<br>Information ><br>Race/Ethnicity                                                                                             |

|                    | Hispanic or<br>Latino<br>• 04 - Yes,<br>Hispanic or<br>Latino                                                                                                    |                      |                        |                                                                                     |
|--------------------|----------------------------------------------------------------------------------------------------|----------------------|------------------------|-------------------------------------------------------------------------------------|
| American<br>Indian | A person having<br>origins in any of<br>the original<br>peoples of North<br>America and<br>South America<br>(including Central<br>America) and who<br>maintain tribal<br>affiliation or<br>community<br>attachment.<br>Reports as:<br>• 00 - No, not<br>American<br>Indian or<br>Alaska Native<br>• 01 - Yes,<br>American<br>Indian or<br>Alaska Native | Numeric, 2<br>digits | Identity.raceEthnicity | Census ><br>People ><br>Demographics<br>> Person<br>Information ><br>Race/Ethnicity |
| Asian              | A person having<br>origins in any of<br>the original<br>peoples of the Far<br>East, Southeast<br>Asia, or the Indian<br>subcontinent<br>including, for<br>example,<br>Cambodia, China,<br>India, Japan,<br>Korea, Malaysia,<br>Pakistan, the<br>Philippine Islands,<br>Thailand and<br>Vietnam. Reports<br>as:<br>• 00 - No, not<br>Asian               | Numeric, 2<br>digits | Identity.raceEthnicity | Census ><br>People ><br>Demographics<br>> Person<br>Information ><br>Race/Ethnicity |

|                     | • 02 - Yes, Asian                                                                                                    |                      |                                   |                                                                                     |
|---------------------|----------------------------------------------------------------------------------------------------|----------------------|-----------------------------------|-------------------------------------------------------------------------------------|
| Black               | A person having<br>origins in any of<br>the black racial<br>groups of Africa.<br>Reports as:<br>• 00 - No, not<br>Black or<br>African<br>American<br>• 03 - Yes, Black<br>or African<br>American                                                                                       | Numeric, 2<br>digits | Identity.raceEthnicity            | Census ><br>People ><br>Demographics<br>> Person<br>Information ><br>Race/Ethnicity |
| White               | A person having<br>origins in any of<br>the original<br>peoples of Europe,<br>the Middle East, or<br>North Africa.<br>Reports as:<br>• 00 - No, not<br>White<br>• 05 - Yes, White                                                                                                    | Numeric, 2<br>digits | Identity.raceEthnicity            | Census ><br>People ><br>Demographics<br>> Person<br>Information ><br>Race/Ethnicity |
| Pacific<br>Islander | A person having<br>origins in any of<br>the original<br>peoples of Hawaii,<br>Guam, Samoa, or<br>other Pacific<br>Islands. Reports<br>as:<br>• 00 - No, not<br>Native<br>Hawaiian or<br>Other Pacific<br>Islander<br>• 06 - Yes,<br>Native<br>Hawaiian or<br>Other Pacific<br>Islander | Numeric, 2<br>digits | Identity.raceEthnicity            | Census ><br>People<br>>Demographics<br>> Person<br>Information ><br>Race/Ethnicity  |
| Limited<br>English  | Indicates if the student is EL                                                                                                    | Numeric, 1<br>digits | Enrollment.english<br>Proficiency | Student<br>Information >                                                            |

|            | (English Learners)<br>or an English<br>Language Learner<br>(ELL).<br>If the student has<br>an EL program<br>status of EL, or if<br>the status is Exited<br>EL and the<br>Second Year<br>Monitoring Date is<br>on or after the<br>Effective date<br>entered on the<br>extract editor while<br>having a Home<br>Primary Language<br>that is not English,<br>1 is reported.                                                      |                     |                       | Program<br>Participation ><br>English<br>Learners (EL) ><br>EL                                                                                                    |
|------------|----------------------------------------------------------------------------------------------------|---------------------|-----------------------|----------------------------------------------------------------------------------------------------|
| IEP        | If the student has<br>a valid, locked IEP<br>plan with a start<br>date in the current<br>calendar, a value<br>reports.<br>If the district does<br>not use the<br>Special Education<br>module, the<br>enrollment record<br>is used (where the<br>IEP field is<br>marked) to find<br>special education<br>students.<br>A value of 1<br>reports if the<br>student has an<br>valid locked IEP.<br>Otherwise, no<br>value reports. | Numeric, 1<br>digit | Plan.IEP              | Student<br>Information ><br>Special Ed ><br>Documents ><br>Plan Outline ><br>Education Plan<br>Student<br>Information ><br>General ><br>Enrollments ><br>Special Ed<br>Fields > IEP |
| Active 504 | Indicates if the student has an active Section 504                                                                                                    | Numeric, 1<br>digit | Enrollment.section504 | Student<br>Information ><br>General >                                                                                                    |

|                    | plan.                                                                                                    |                               |                          | Enrollments ><br>State Reporting<br>Fields ><br>Section 504                                                           |
|--------------------|----------------------------------------------------------------------------------------------------|-------------------------------|--------------------------|----------------------------------------------------------------------------------------------------|
| Disadvantaged      | Indicates if the<br>student is<br>considered<br>Economically<br>Disadvantaged.                                                                             | Numeric, 1<br>digit           | Fram.eligibility         | FRAM ><br>Eligibility ><br>Eligibility                                                                                |
| Instructor ID      | The first 3<br>characters of the<br>instructor's last<br>name.<br>For example, John<br>Smith is reported<br>as SMI.                                        | Alphanumeric,<br>3 characters | TEDS.instructor          | Student<br>Information ><br>General ><br>Vocational<br>Education ><br>Vocation<br>Education<br>Detail ><br>Instructor |
| CDE Grade          | The student's<br>grade level.<br>Reporting options<br>include:<br>• 090: 9th grade<br>• 100: 10th<br>grade<br>• 110: 11th<br>grade<br>• 120: 12th<br>grade | Alphanumeric,<br>3 characters | Enrollment.grade         | Student<br>Information ><br>General ><br>Enrollments ><br>General<br>Enrollment<br>Information ><br>Grade             |
| Migrant<br>Student | The student's migrant status.                                                                                                    | Numeric, 1<br>digit           | Enrollment.migrant       | Student<br>Information ><br>General ><br>Enrollments ><br>State Reporting<br>Fields ><br>Migrant                      |
| Concentrator       | Indicates if the<br>student is a<br>program<br>concentrator.                                                                                               | Numeric, 1<br>digit           | TEDS.concentrationStatus | Student<br>Information ><br>General ><br>Vocational<br>Education ><br>Concentration                                   |

|                         |                                                                                                    |                         |                                                               | Status                                                                                                    |
|-------------------------|----------------------------------------------------------------------------------------------------|-------------------------|---------------------------------------------------------------|----------------------------------------------------------------------------------------------------|
| Completer               | Indicates the<br>student's<br>vocational<br>education<br>completion status.<br>If the student has<br>a Status of 1:<br>Completer, a value<br>of 1 is reported. If<br>the student has a<br>Status of 2, 3, 4 or<br>5, a NULL value is<br>reported.                                                   | Numeric, 1<br>character | TEDS.status                                                   | Student<br>Information ><br>General ><br>Vocational<br>Education ><br>Completer<br>Status                                                                                                    |
| High School<br>Graduate | Indicates if the<br>student graduated<br>in the reporting<br>year.<br>Reporting logic is<br>as follows:                                                                                                    | Numeric, 1<br>digit     | Graduation.cohort<br>YearNGA<br>Graduation.cohort<br>YearNCLB | Student<br>Information ><br>General ><br>Graduation ><br>NGA Cohort<br>End Year<br>And<br>Student<br>Information ><br>General ><br>Graduation ><br>NCLB Cohort<br>End Year/<br>Graduation<br>Date |
|                         | <ul> <li>A value of 1         will report if the         student         graduated in         the reporting         school year.         The student         must have a         Diploma Date         entered in         order to report         as a graduate.</li> <li>A value of 2 is</li> </ul> |                         |                                                               |                                                                                                    |

| reported if the |  |
|-----------------|--|
| reported if the |  |
| student is a    |  |
| high school     |  |
| senior that did |  |
| not receive a   |  |
| diploma in the  |  |
| reporting       |  |
| school year     |  |
| and will be     |  |
| continuing high |  |
| school for a    |  |
| fifth year.     |  |
| A value of 3 is |  |
| reported if the |  |
| student is a    |  |
| high school     |  |
| senior that did |  |
| not receive a   |  |
| diploma in the  |  |
| reporting       |  |
| school year     |  |
| and will be     |  |
| continuing high |  |
| school for a    |  |
| sixth year.     |  |
| A NULL value    |  |
| is reported if  |  |
| the student did |  |
| not graduate in |  |
| the reporting   |  |
| school year.    |  |
|                 |  |

## VE-135 Middle School Report Layout

| Element          | Description                                                                                                    | Type, Format<br>and Length | Campus Database  | Campus<br>Application                                                                 |
|------------------|----------------------------------------------------------------------------------------------------|----------------------------|------------------|---------------------------------------------------------------------------------------|
| Program<br>Level | The level of training<br>assigned to the student.<br>This field always reports 5.                                                                                 | Numeric, 1<br>character    | N/A              | N/A                                                                                   |
| School<br>Year   | The school year is reported<br>as the last two digits of the<br>second year in the school<br>year <i>(i.e.,</i> 10 is reported for<br>the 2009-2010 school year). | Numeric, 2<br>digits       | Calendar.endDate | System<br>Administration<br>> Calendar ><br>Calendar ><br>Calendar Info<br>> End Date |

| Home<br>School<br>ID | Code assigned to the high<br>school for all secondary<br>level students who may be<br>attending secondary level<br>programs at other<br>institutions that are not their<br>home high school. | Numeric, 4<br>digits           | Enrollment.resident<br>School                 | Student<br>Information ><br>General ><br>Enrollments ><br>State<br>Reporting<br>Fields ><br>Resident<br>School             |
|----------------------|----------------------------------------------------------------------------------------------------|--------------------------------|-----------------------------------------------|----------------------------------------------------------------------------------------------------|
| CDE ID               | The school's unique 4-digit<br>CDE school code.                                                                                                    | Numeric, 4<br>digits           | School.Number                                 | System<br>Administration<br>> Resources<br>> School ><br>School Editor<br>> School<br>Detail ><br>School<br>number         |
| CIP                  | The 6-digit CIP Code of the student's vocational education program.                                                                                                    | Numeric, 6<br>digits           | TEDS.cipCode                                  | Student<br>Information ><br>General ><br>Vocational<br>Education ><br>Vocational<br>Education<br>Detail > CIP<br>Code      |
| Program<br>ID        | The 5-digit VE Program<br>Code (also known as the<br>fiscal code or VE-115.                                                                                                    | Numeric, 5<br>digits           | TEDS.veProgramID                              | Student<br>Information ><br>General ><br>Vocational<br>Education ><br>Vocational<br>Education<br>Detail > VE<br>Program ID |
| First<br>Name        | The student's first name.<br>When the Report Legal<br>Name field checkbox is<br>marked, the first name<br>reports from the Legal First<br>Name field.                                        | Alphanumeric,<br>50 characters | Identity.firstName<br>Identity.legalFirstName | Census ><br>People ><br>Demographics<br>> Person<br>Information ><br>First Name<br>Census >                                |

|                |                                                                                                    |                                |                                                 | Propie ><br>Identities ><br>Protected<br>Identities<br>Information ><br>Legal First<br>Name                                                                                                  |
|----------------|----------------------------------------------------------------------------------------------------|--------------------------------|-------------------------------------------------|----------------------------------------------------------------------------------------------------|
| Middle<br>Name | The student's middle name.<br>When the Report Legal<br>Name field checkbox is<br>marked, the middle name<br>reports from the Legal<br>Middle Name field. | Alphanumeric,<br>50 characters | Identity.middleName<br>Identity.legalMiddleName | Census ><br>People ><br>Demographics<br>> Person<br>Information ><br>Middle Name<br>Census ><br>People ><br>Identities ><br>Protected<br>Identities<br>Information ><br>Legal Middle<br>Name |
| Last<br>Name   | The student's last name.<br>When the Report Legal<br>Name field checkbox is<br>marked, the last name<br>reports from the Legal Last<br>Name field.       | Alphanumeric,<br>20 characters | Identity.lastName<br>Identity.legalLastName     | Census ><br>People ><br>Demographics<br>> Person<br>Information ><br>Last Name<br>Census ><br>People ><br>Identities ><br>Protected<br>Identities<br>Information ><br>Legal Last<br>Name     |
| RITS ID        | The ten digit Colorado<br>Department of Education<br>RITS/SASID.                                                                                         | Alphanumeric,<br>10 characters | Person.stateID                                  | Census ><br>People ><br>Demographics<br>> Person<br>Identifiers ><br>State ID                                                                                                    |
| DOB            | The student's date of birth.                                                                                                    | Date field, 8<br>characters    | Identity.birthDate                              | Census ><br>People >                                                                                                    |

|               |                                                                                                    | ז ז ז ז טטואוו                |                                         | > Person<br>Identifiers ><br>Birth Date                                                                                   |
|---------------|----------------------------------------------------------------------------------------------------|-------------------------------|-----------------------------------------|----------------------------------------------------------------------------------------------------|
| CDE<br>Gender | The student's gender.<br>When the Report Legal<br>Name field checkbox is<br>marked, the gender reports<br>from the Legal Gender field. | Alphanumeric,<br>2 characters | Identity.gender<br>Identity.legalGender | Census ><br>People ><br>Demographics<br>> Person<br>Information ><br>Gender                                               |
|               |                                                                                                    |                               |                                         | Census ><br>People ><br>Identities ><br>Protected<br>Identities<br>Information >                                          |
| CDE<br>Grade  | Reports the student's grade<br>level of enrollment.<br>• 060 (6th grade)<br>• 070 (7th grade)<br>• 080 (8th grade)                     | Numeric, 3<br>characters      | Enrollment.grade                        | Legal Gender<br>Student<br>Information ><br>General ><br>Enrollments ><br>General<br>Enrollment<br>Information ><br>Grade |

Copyright © 2018 Infinite Campus, Inc. All rights reserved. | infinitecampus.com